# **Introduction to Preschool STAC Processing**

**STAC Homepage: <https://www.oms.nysed.gov/stac/>**

*Rev. October 2023*

## **STAC**

## **System to Track and Account for Children (STAC)**

*The STAC and Medicaid Unit is the unit within the NYS Education Department responsible for processing requests for Commissioner's approval for reimbursement.*

*This includes reimbursement approval for the costs of providing services to preschool and school-age students placed in special education programs at public and SED-approved private schools, special-act school districts, BOCES, and at state-supported and state-operated schools for the deaf and blind.*

*It also includes reimbursement approvals for students who have been determined to be homeless or runaway youth and for education services provided to incarcerated youth.*

## **Did You Know? STAC Utilizes Two Different Systems**

## **EFRT**

#### **STAC Online System**

Approvals submitted one at a time, processed immediately.

Used to access real time data.

Used by counties and school districts to verify claims.

Allows submission of data in a consistent, standard format for each placement type.

Used to submit claims for reimbursement

## **SED FTM**

#### **Secure File Transfer Manager**

Approvals submitted in large batches, processed overnight.

Used to retrieve reports generated by the STAC/Medicaid Unit.

Used by most counties to submit preschool AVLs.

Provides flexibility to securely submit documentation containing PII in many formats.

# **STAC ACRONYMS AND COMMON TERMS**

- AVL Automated Voucher Listing
- CPSE Committee on Preschool Special Education
- **Example 15 FTE** Full Time Equivalent
- □ IEP Individualized Education Program
- LEA Local Educational Agency
- □ P-12 NYSED Special Education Office
- □ SEIS Special Education Itinerant Teacher Services
- □ STAC System to Track and Account for Children

# **Section 4410 Preschool Reimbursements**

**PRESCHOOL** SERVICES:

- **RESCHOOL** EVALUATIONS
- CENTER-BASED SERVICES
- SEIS SERVICES
- RELATED SERVICES
- **D TRANSPORTATION**

## **ADMINISTRATIVE COSTS:**

- CPSE ADMINISTRATIVE COSTS
- COUNTY ADMINISTRATIVE COSTS

## **Basic Process – Preschool Services and Evaluations**

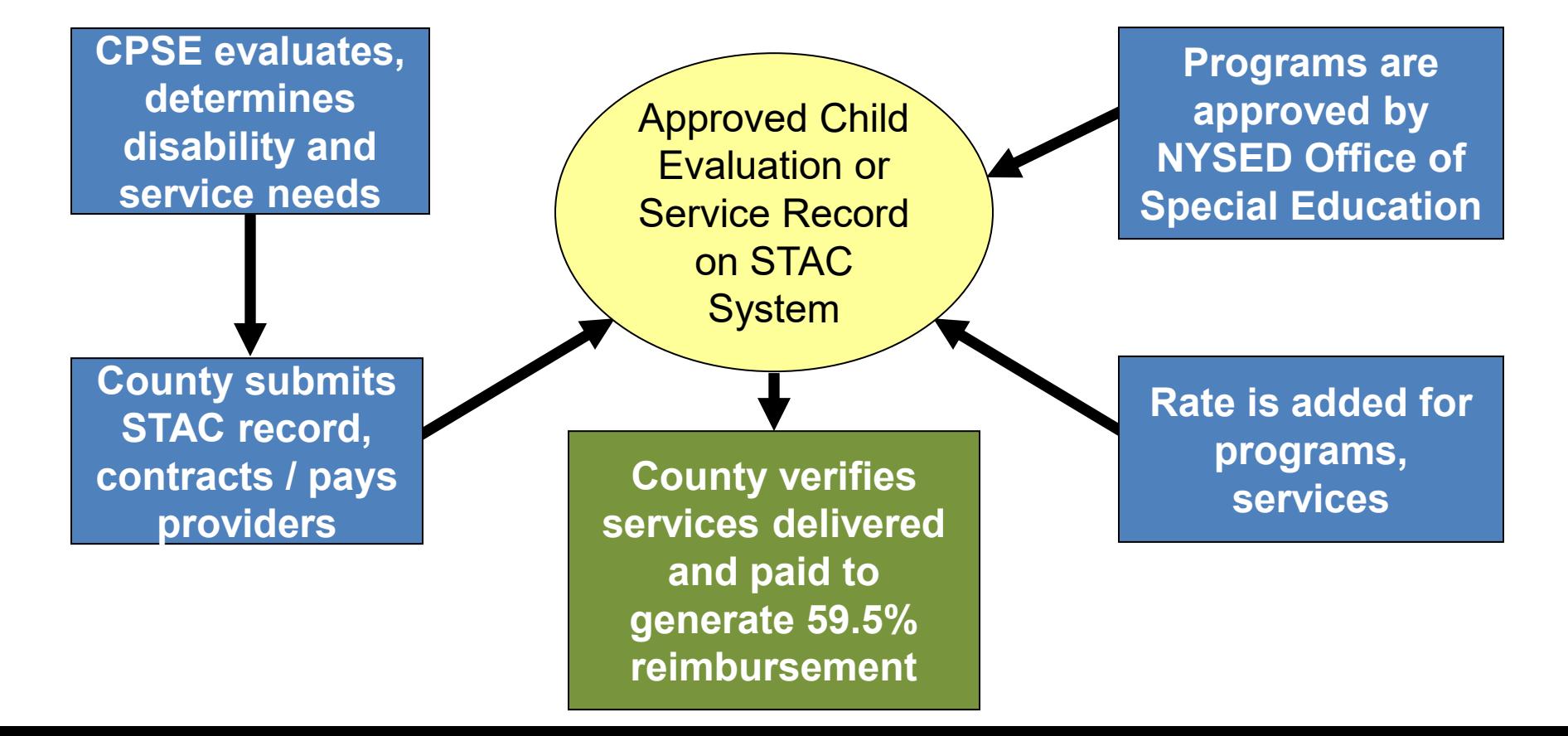

## **Electronic Record Access**

There are two systems important to STAC reimbursement:

### 1. STAC Online (EFRT) System

**Employee Form: [https://www.oms.nysed.gov/stac/forms/stac\\_access\\_form.pdf](https://www.oms.nysed.gov/stac/forms/stac_access_form.pdf) Consultant Form:[https://www.oms.nysed.gov/stac/forms/stac\\_access\\_form\\_consultants.pdf](https://www.oms.nysed.gov/stac/forms/stac_access_form_consultants.pdf)** Review, add, amend or verify approvals (providers review only). User IDs must be authorized by Municipality Representatives. User IDs and passwords must not be shared. STAC Unit can suspend rights when aware of violations. County Super User can renew or suspend users directly on EFRT.

### 2. SED Secure File Transfer Manager (FTM)

**Authorization Form: [https://www.oms.nysed.gov/stac/forms/stac-603\\_form\\_authorization\\_ftp.pdf](https://www.oms.nysed.gov/stac/forms/stac-603_form_authorization_ftp.pdf)** Submit bulk files – format available on STAC website. Download STAC-3 amendment reports, summary files, and other reports. Register and access through SED FTM web client. Or access through FTP client using SFTP protocol.

# **Protecting STAC Data and Personally Identifiable Information (PII)**

Family Educational Rights and Privacy Act (FERPA), Health Insurance Portability and Accountability Act (HIPAA), NYS Personal Privacy Protection Law and other statutes all require that PII is kept secure and only shared on a "need to know" basis.

## Exchanging student data with the STAC Unit:

- SED FTM is the most secure method for transmitting documentation with PII.
- Fax during business hours and advise recipient when will be sent.
- Emails with PII other than STAC ID need to be encrypted with password sent separately.
- Paper documents sent US Mail 1st class/priority, or other service with tracking (e.g., UPS, FedEx, DHL).
- Use the STAC Online (EFRT) System and FTP site log out when not active.
- When calling STAC Unit be prepared with your STAC Online User Code and password to confirm authorization to share data.

## **STAC-703 Form: Child Information Change Form**

Rev. 08/2023

**STAC-703** 

The University of the State of New York THE STATE EDUCATION DEPARTMENT

#### **Child Information Change Form**

This form is used by representatives of School Districts and Municipalities to request changes in how a child's name or other identifying information is recorded on the STAC Online (EFRT) System. The STAC Unit will apply the change on EFRT.

District forms must be signed by the district superintendent, director of pupil personnel services, or registrar. County forms must be signed by the municipality representative.

#### Scan and upload completed forms to SED File Transfer Manager (FTM) "inbasket". Email OMSSTAC@nysed.gov with the SED FTM location and filename. Do NOT attach completed forms to emails.

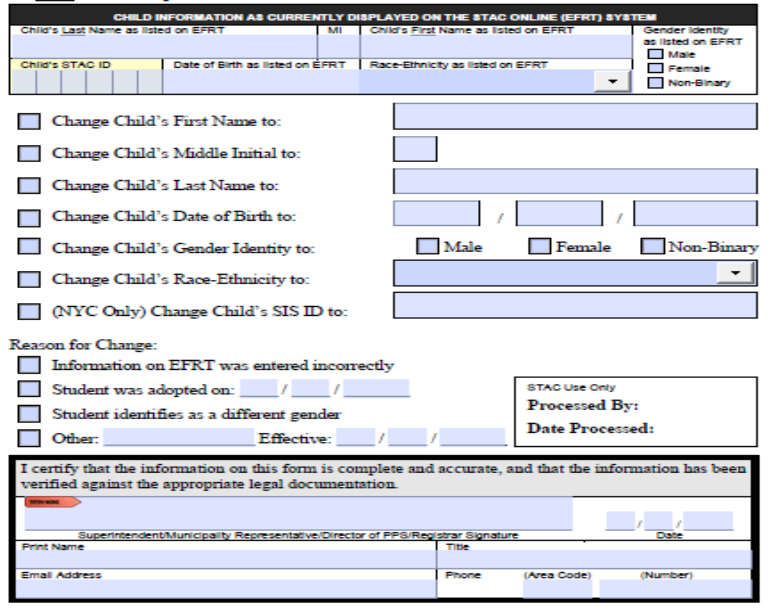

- **Located on [STAC](http://www.oms.nysed.gov/stac/) website under [Forms.](https://www.oms.nysed.gov/stac/contact_us/form_requests.html)**
- Submit form to request changes to a child's name or other identifying information.
- Municipality Representative may sign form.
- **After form is completed and signed:** 
	- 1) Upload form to your county's SED File Transfer Manager (SED FTM) inbasket.
	- 2) Send Email notification to [OMSSTAC@nysed.gov](mailto:OMSSTAC@nysed.gov) to request processing.
		- **Email should include name of form,** SED FTM location and filename.
		- **DO NOT** include personally identifiable information (PII) in email nor filename. STAC-ID is acceptable.
- **DO NOT** upload any additional supporting documentation (e.g. adoption paperwork or birth certificates).

# **STAC Online (EFRT) System – Resource Screens**

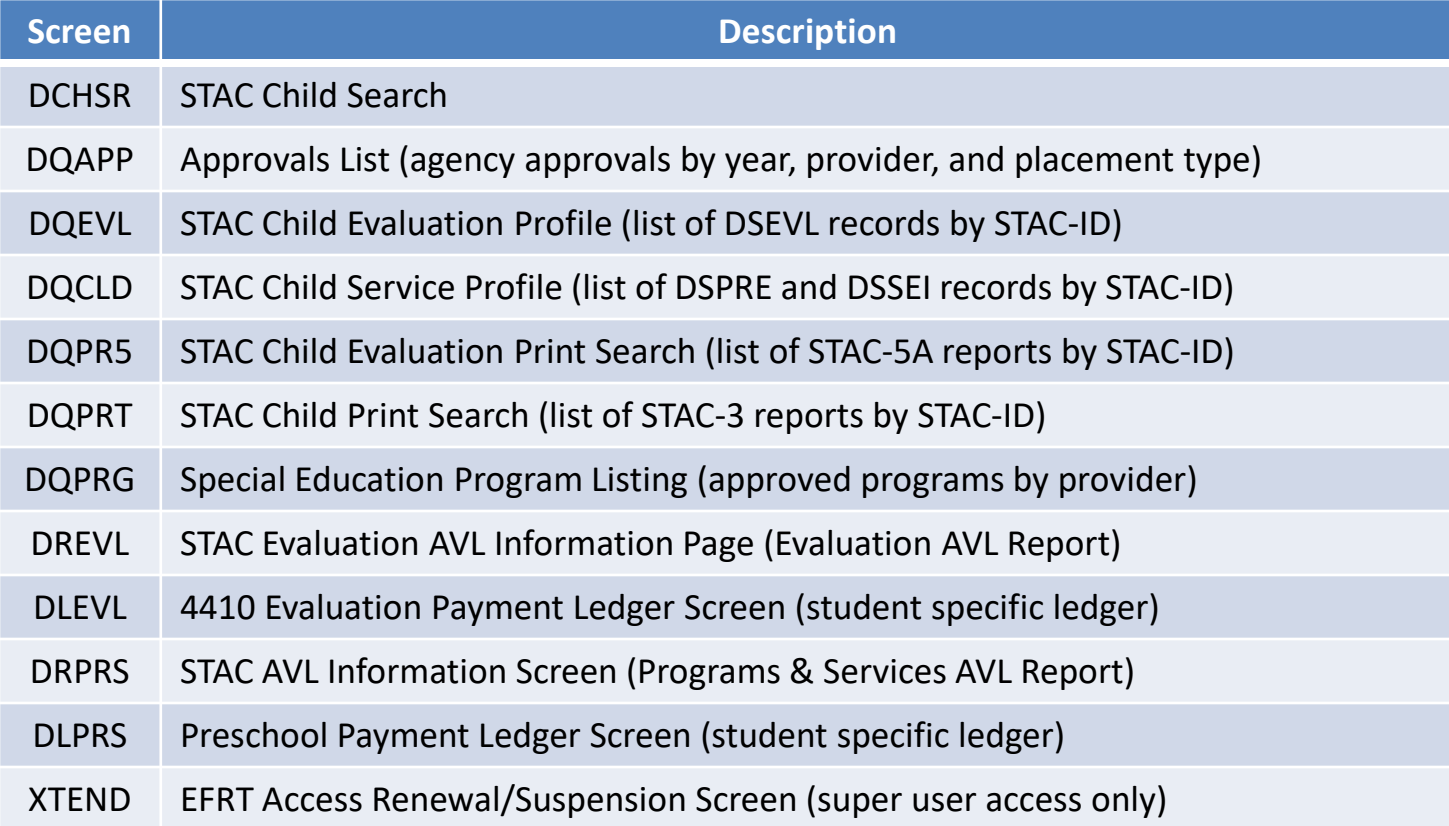

## **DMNUP - Preschool Reimbursement Menu**

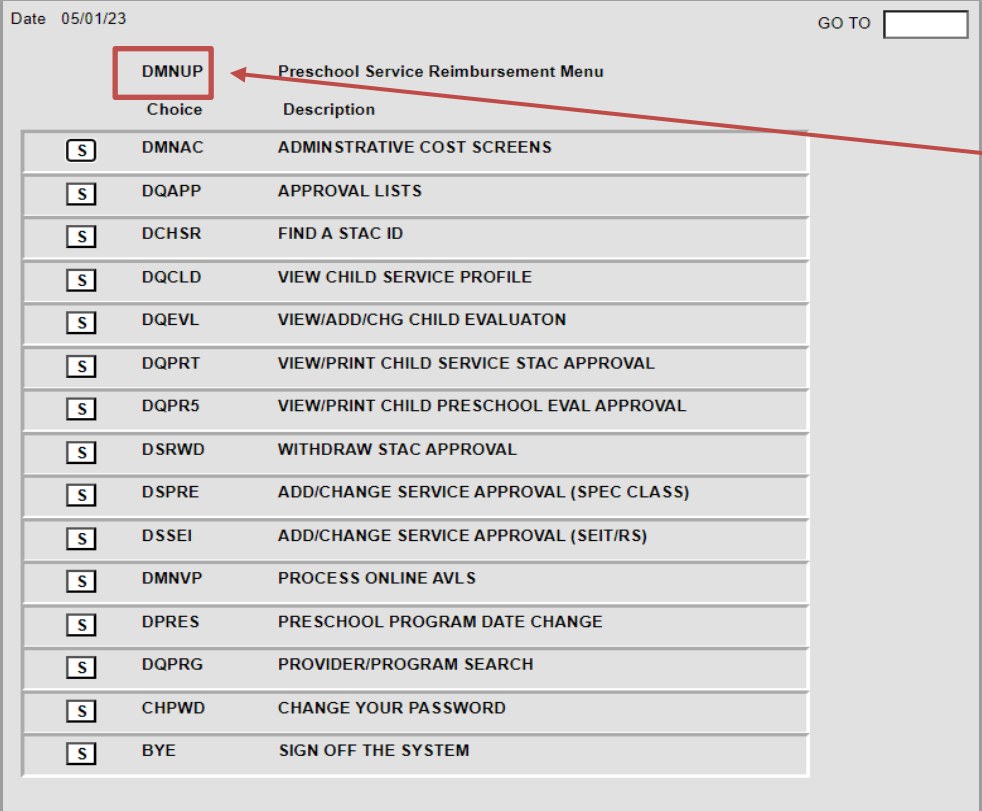

- This is the Home Menu for county EFRT users.
- The five-character code for the Home Menu is in the upper left-hand corner of the page.
- Enter "DMNUP" into "GO TO" box then press enter to get back to this menu.
- Select "S" or enter five-<br>
character code into "GO TO" box to bring up a specific screen.

## **DMNVP - Preschool Online AVL Processing Menu**

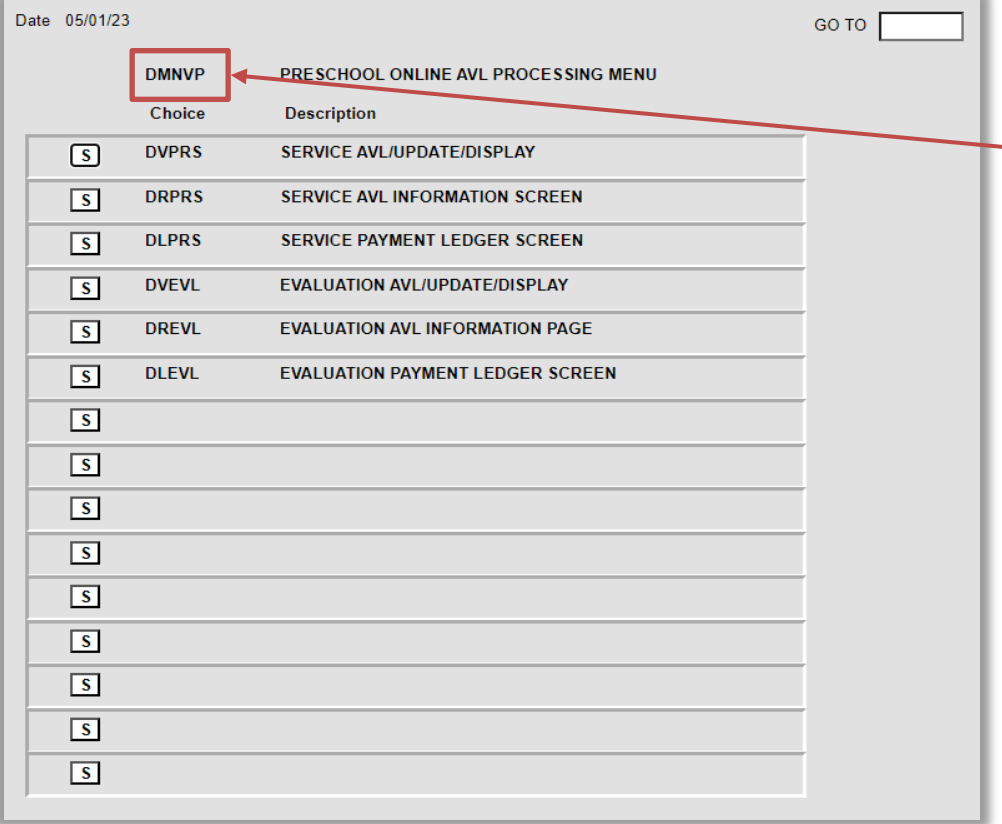

- **This is the Menu that contains the** screens associated with Preschool AVL processing.
- The five-character code for this menu is in the upper left-hand corner of the page.
- Select "S" on DMVUP Home Menu or enter "DMNVP" into "GO TO" box then press enter to bring up this menu.
- Select "S" or enter five-character code into "GO TO" box to open a specific screen.
- Both Online and FTP verification counties should be reviewing processed AVL info via "DR" screens as well as student specific ledger records via "DL" screens.

# **PRESCHOOL PROCESSING School District Role**

- STAC approval forms are created by school districts based on the student's IEP.
- There are separate STAC forms for Preschool Services (STAC-1) and Preschool Evaluations (STAC-5).
- Paper STAC forms are completed and forwarded to the district's respective county.
- □ School district submits a signed STAC-3 to the county for all revisions to preschool approvals.

# **PRESCHOOL PROCESSING School District Role**

The CPSE is required to report whether service provider also conducted the most recent evaluation.

- Applies to center-based class (special class and SCIS) and SEIS placements – does not apply to related services.
- District includes answer on STAC-1 submitted to county.
- □ County submits to SED with reimbursement approval request.
- □ Answer of "Y" or "N" does not affect approval but must be included.

# **PRESCHOOL PROCESSING County Role**

- □ Counties review and approve STAC forms submitted by School Districts.
- □ Annually, each county is responsible to receive a signature authorization form from each of their individual school districts. A reminder is sent out by STAC each April.
	- This authorization allows a county to electronically transmit preschool information to STAC and Medicaid Unit (either through the STAC Online (EFRT) System or via electronic file).
- Counties electronically sign and forward the approved STAC forms either directly on the STAC Online (EFRT) System or through the FTP Batch file processing.
	- STAC Unit reviews and processes certain approvals (assistive technology, nurse, and interpreter).
- □ Counties electronically process all preschool amendments submitted to them by the school district.

# **PRESCHOOL PROCESSING Provider Role**

- □ Preschool SED-approved providers and evaluators (with a STAC online user code and password) can VIEW all classroom and SEIS STAC approvals associated with their agency.
- □ Preschool SED-approved providers and evaluators (with a STAC online user code and password) cannot ADD or AMEND any STAC approvals on the system.
- □ Related Service therapists cannot view approvals on the STAC Online (EFRT) System.
	- The county is listed as the provider for preschool related service approvals in EFRT.

# **PRESCHOOL PROCESSING Requests / Notices of Approvals**

 STAC-5 – Request for Approval (evaluations) STAC-5A – Notice of Approval (evaluations)

- STAC-1 Request for Reimbursement Approval (education services and transportation)
- STAC-3 Notice of Approval (for STAC-1s)

# **Data Submission to STAC Unit**

#### **Online**

- Evaluation approvals.
- Service approvals (special class, SCIS, SEIS, related services, and Transportation).
- AVL verification of evaluations and services for payment.

### **FTP**

- Evaluation approvals.
- Service approvals (special class, SCIS, SEIS, related services, and Transportation).
- AVL verification of evaluations and services for payment.

#### **Additional review and manual entry by STAC Unit**

- **Interpreter, RN, LPN.**
- "Other" Evaluations, second psychological or social evaluation.
- Assistive Technology Device (entered in as "Other" related service).
- "Triple" Services".

# **PRESCHOOL PROCESSING STAC-5 Evaluations**

- Referred for evaluation by Committee on Preschool Special Education (CPSE).
- STAC-5 form generated by school district, authorized by the CPSE Chairperson and sent to municipality for signature.
- Municipality authorizes STAC-5 and forwards info to STAC Unit either electronically (through the Online or FTP process) or hard copy (as necessary).
- STAC-5A evaluation approval is available for printing from the STAC Online System using Screen DQPR5.
- NOTE: A separate rate is not established for Functional Behavioral Assessment (FBA) and Applied Behavioral Analysis (ABA). Since the specific assessment techniques and components vary based on the identification of an individual student's challenging behavior, the CPSE must determine which evaluation components will be used and enter each component separately on the STAC-5 form.

## **Preschool Evaluation Rates**

□ Preschool Evaluation Rates are developed by the New York State Department of Health.

 $\Box$  Issued through the NYS Education Department's Rate Setting Unit.

 $\Box$  Applicable rate is determined by the county of residence of the student, not by the county of the approved evaluator.

### **STAC-5 Form – Request for Commissioner's Approval of Reimbursement for Evaluations**

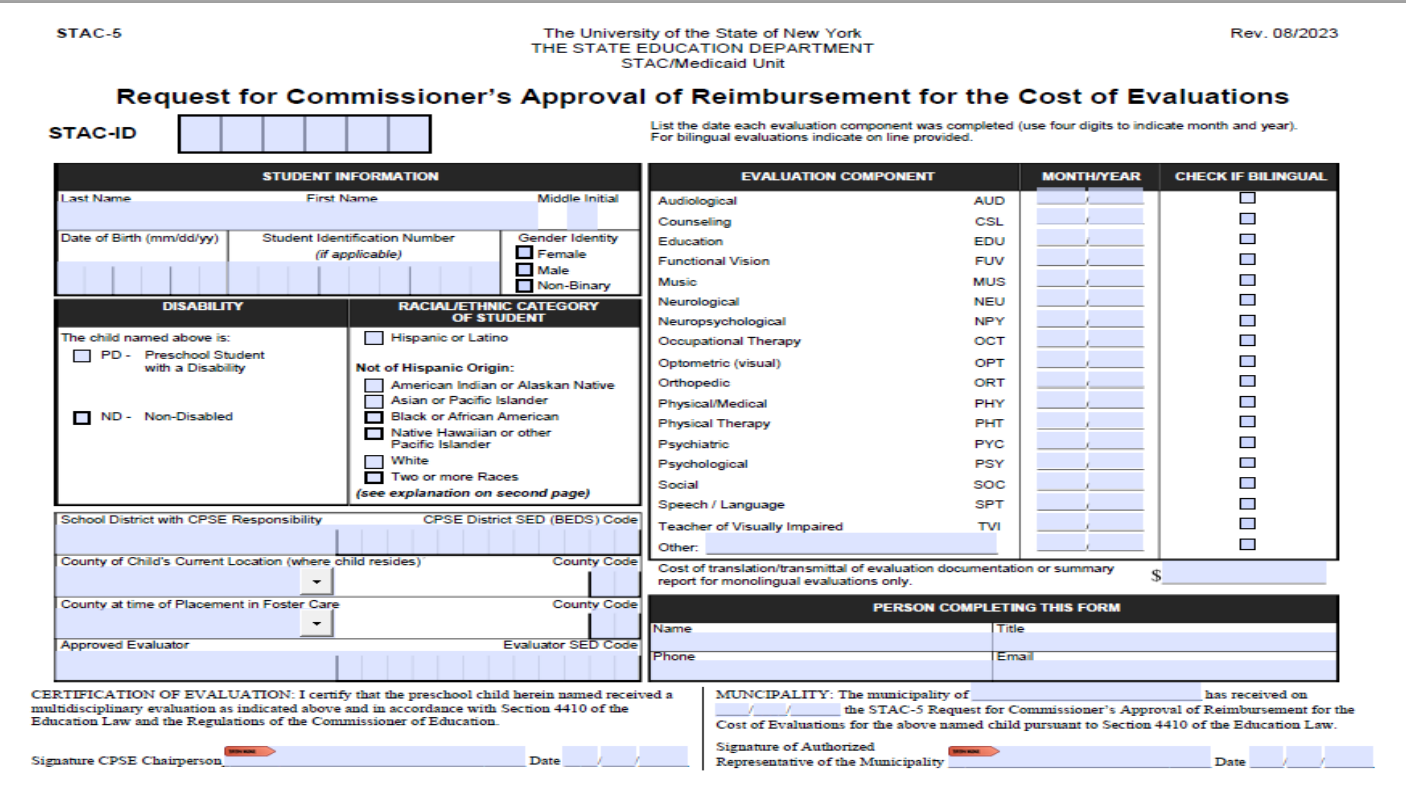

# **Processing "OTHER" Evaluations**

- Many "OTHER" evaluations are typically processed as part of a recognized evaluation component listed in our "Glossary of Terms" (see list on following slide).
- When "OTHER" evaluations are reimbursed as a stand-alone evaluation, these specialty evaluations require a special explanation from the CPSE attached to the STAC-5 (identify type on form).
- All "OTHER" evaluations are reviewed and processed manually by the STAC Unit.
- Counseling, Functional Vision, Music Therapy, and an evaluation by a teacher of the blind/visually impaired are no longer considered "Other" Evaluations.

# **Recognized "OTHER" Evaluation Components**

### **Evaluation for:**

Adaptive PE Art Therapy/Play Therapy Augmented Communication Cleft Palate Physical Coordination & Balance Developmental Assessment Ear/Nose/Throat Feeding Oral Motor Orientation and Mobility

Eval by Teacher of the Deaf

#### **May be part of:**

Physical/Medical or PT Eval Psychological Eval Speech/Language Eval Physical/Medical Eval Physical/Medical or PT Eval Physical/Medical Eval Physical/Medical Eval Physical/Medical or Speech/Language Physical/Medical Eval Psychiatric, Optometric, OT, PT or Audiological Eval Education Eval

# **PRESCHOOL PROCESSING Placement for Educational Services – STAC-1**

- □ Placement by Committee on Preschool Special Education (CPSE).
- □ STAC-1 generated by school district, authorized by Board of Education Representative, and sent to municipality for signature.
- □ Municipality authorizes STAC-1 and forwards info to STAC Unit either electronically (through the Online or FTP process) or hard copy (as necessary).
- □ STAC-3 report generated for all approved STAC-1's; approval notices sent to School District, County and SED-approved provider.
- NOTE: Child specific STAC-3 is available to view and print via DQPRT screen, otherwise a summary report is made available inside the SED FTM outbasket once every 4 weeks. The filename begins with EFHMAIL.

# **PRESCHOOL PROCESSING**

## **Placement for Educational Services – STAC-1**

- Related Services must list begin/end dates, type, number of sessions, and rate (county rate is a cap).
- □ Coordination as a related service requires two other related services approved, not allowed if concurrent with SEIS approval (included in SEIS rate).
- □ SEIS must list begin/end dates and number of sessions and rate.
- Center based program begin/end dates generate an FTE.

#### **Preschool STAC-1 Form - Request for Commissioner's Approval of Reimbursement for Services for Students with Disabilities Pursuant to Section 4410 of the Education Law**

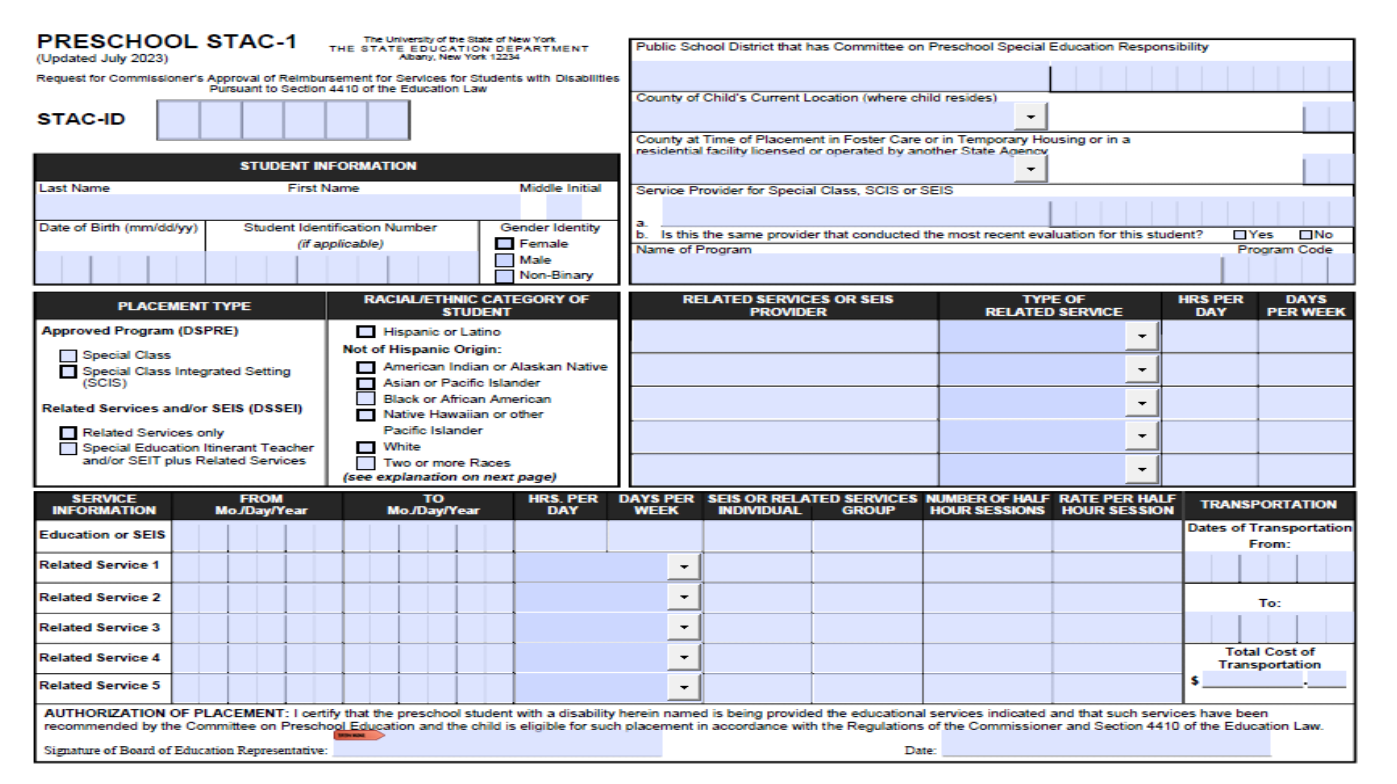

## **DSPRE Screen – Center Based Programs**

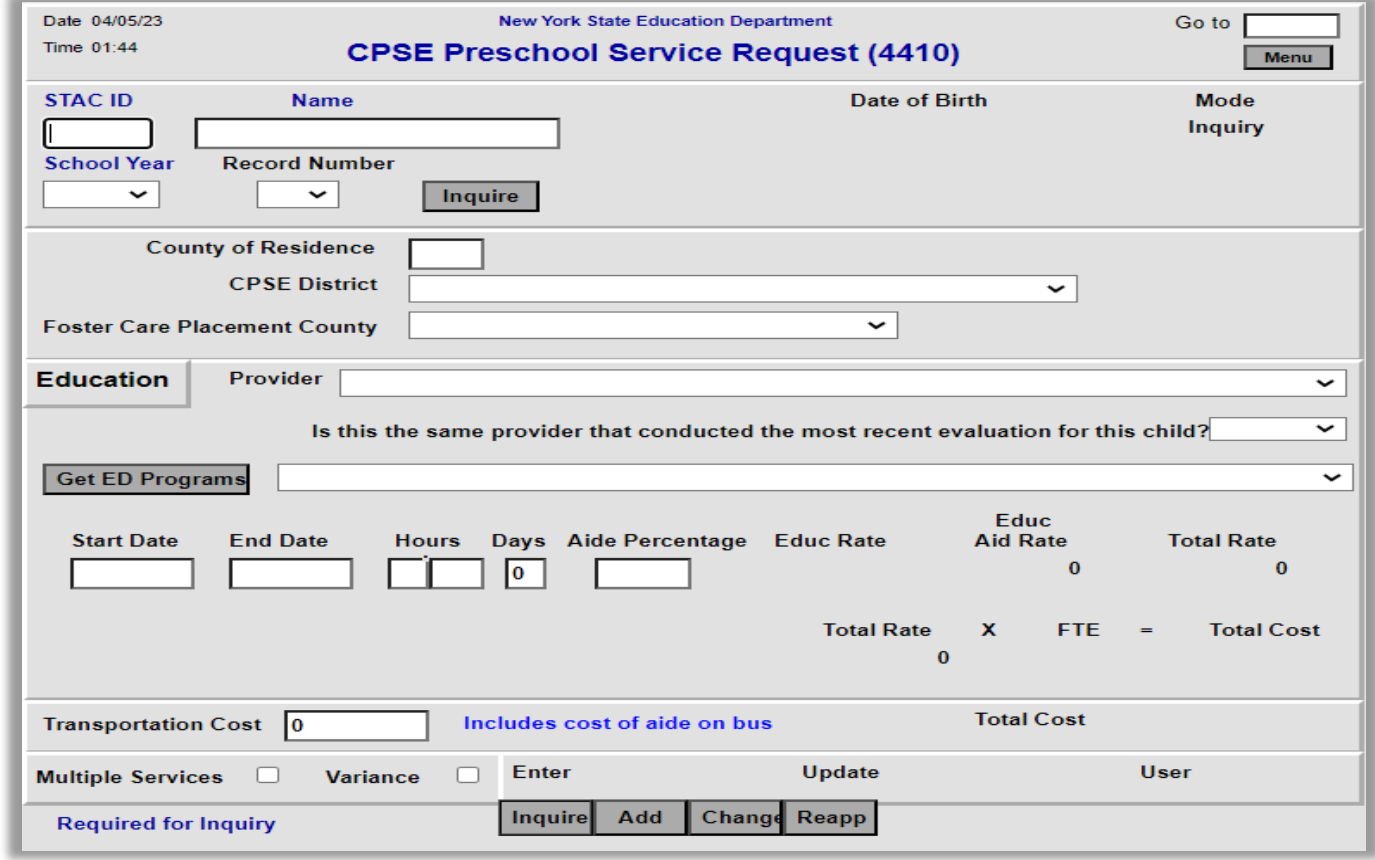

## **DSSEI Screen – SEIS and Related Services**

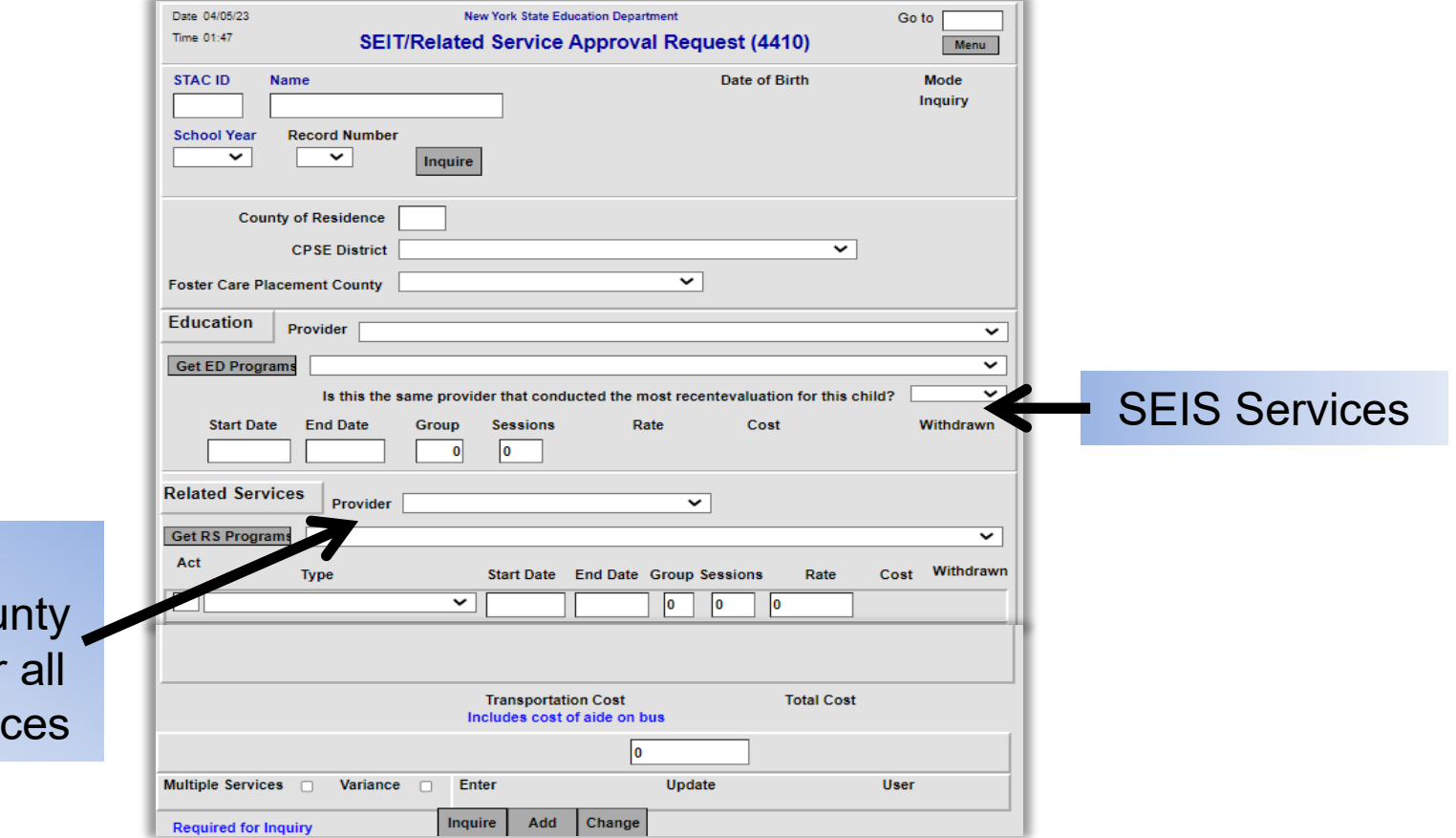

For STAC approval, Cou is provider for **Related Servic** 

# **Multiple Service STAC's**

- □ Dual services are a combination of two concurrent placements. Examples include:
	- Two half-time center-based placements (possibly one special class combined with a second integrated class).
	- **Half-time center-based placement and SEIS services.**
	- Half-time center-based placement and an additional related services not included as part of the center-based placement.

Note: Both placements not to exceed 5 hours/day.

□ A STAC-1 needs to be completed for each placement. Each STAC-1 needs to be clearly marked as a "Multiple Service."

# **Requesting 1:1 Aides**

- With the addition of the Aide Percentage field in EFRT, 1:1 Aide forms are no longer required for full time aides nor partial 1:1 aides (including shared 1:1 aides).
- □ Users may enter an aide percentage from 1 to 100 percent (whole numbers only).
- □ Leave Aide Percentage field blank, if a student does not require an aide. Zero will not be accepted and will result in an error message.
- 1:1 aide as a related service may be entered into EFRT via the DSSEI screen without special processing by STAC.

### **STAC- 812 Form - Request for Reimbursement for Student-Specific Nurses and Interpreters \*\*For Preschool Use Only\*\***

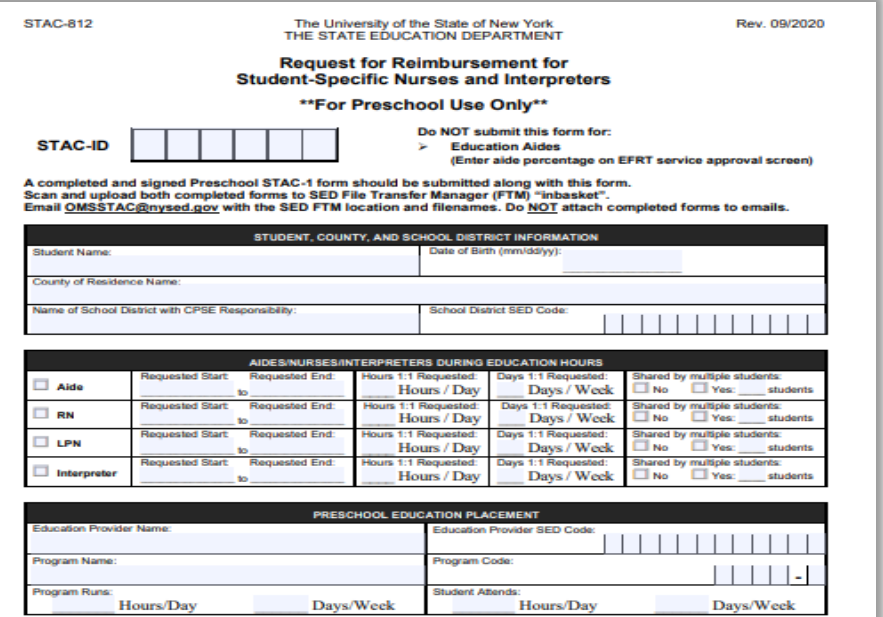

CPSE DISTRICT OF RESIDENCE/NYC DISTRICT OF SERVICE ASSURANCE

I have reviewed the above named student's records and assure that the student's Individualized Education Plan (IEP) specifically requires that a 1:1 Aide/Nurse/Interpreter be provided for the period indicated above.

Signature: CPSE Superintendent of Schools/NYC Superintendent of Clinical Services Date

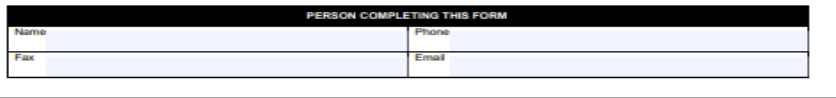

- $\Box$  To be used for RN/LPN/Interpreters in a Preschool Special Class (or SCIS) setting.
- □ Costs are calculated based on enrollment through the DSPRE screen in EFRT.
- **EXCEPTION: RN/LPN/Interpreters may be** entered in as a related service under specific conditions. Each of the following must be true:
	- 1. Student's IEP lists the use of an RN/LPN/Interpreter.
	- 2. Student is NOT enrolled in a Special Class (or SCIS) program.
	- 3. Student is receiving SEIS and/or related services.

## **Age Eligibility for 4410 Preschool**

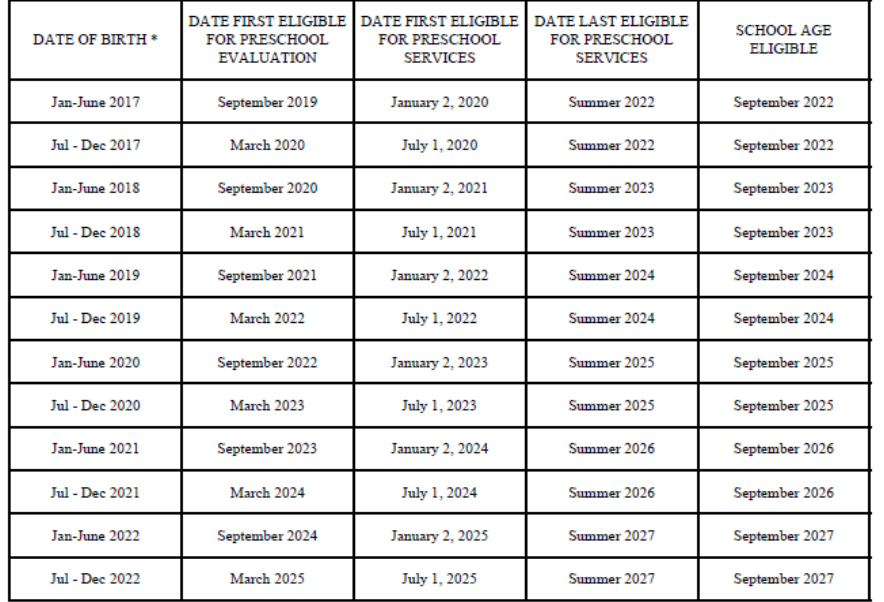

\* DOB's of December 2-31 are reviewed on an individual basis (see NYS Education Law § 4410. i. below)

#### **NYS Education Law**

§ 4410. i. "Preschool child" means a child with a disability as defined in section forty-four hundred one of this article who is first eligible for services as defined in paragraph f of this subdivision but who will not have become five years of age on or before December first of the school year, or a later date if a board establishes such later date for eligibility to attend school. A child shall be deemed a preschool child through the month of August of the school year in which the child first becomes eligible to attend school pursuant to section thirty-two hundred two of this chapter

- □ This chart is an extension of the information contained in the [Policy](https://www.oms.nysed.gov/stac/preschool/policy/eval3-4yr803.pdf) memo on Evaluation of 3 and 4 year [olds.](https://www.oms.nysed.gov/stac/preschool/policy/eval3-4yr803.pdf)
- □ The memo is posted on the STAC website under Pre-school / Preschool Policy.
- STACs submitted for evaluations of children entering kindergarten in September must indicate evaluation dates prior to August in order to be reimbursed via the STAC process.

# **PRESCHOOL PROCESSING Rate Sources**

- □ Evaluation (DOH)
- □ Related Service (County)
- □ Special Education Itinerant Service (RSU)
- □ Center Based Program (RSU)
- Aide (DOB)
	- Nurse
	- $\blacksquare$  1:1 Aide
	- **Interpreter**
- □ Transportation (DOB)

## **STAC-710 Form – County List of Approved Rates for Preschool Related Services**

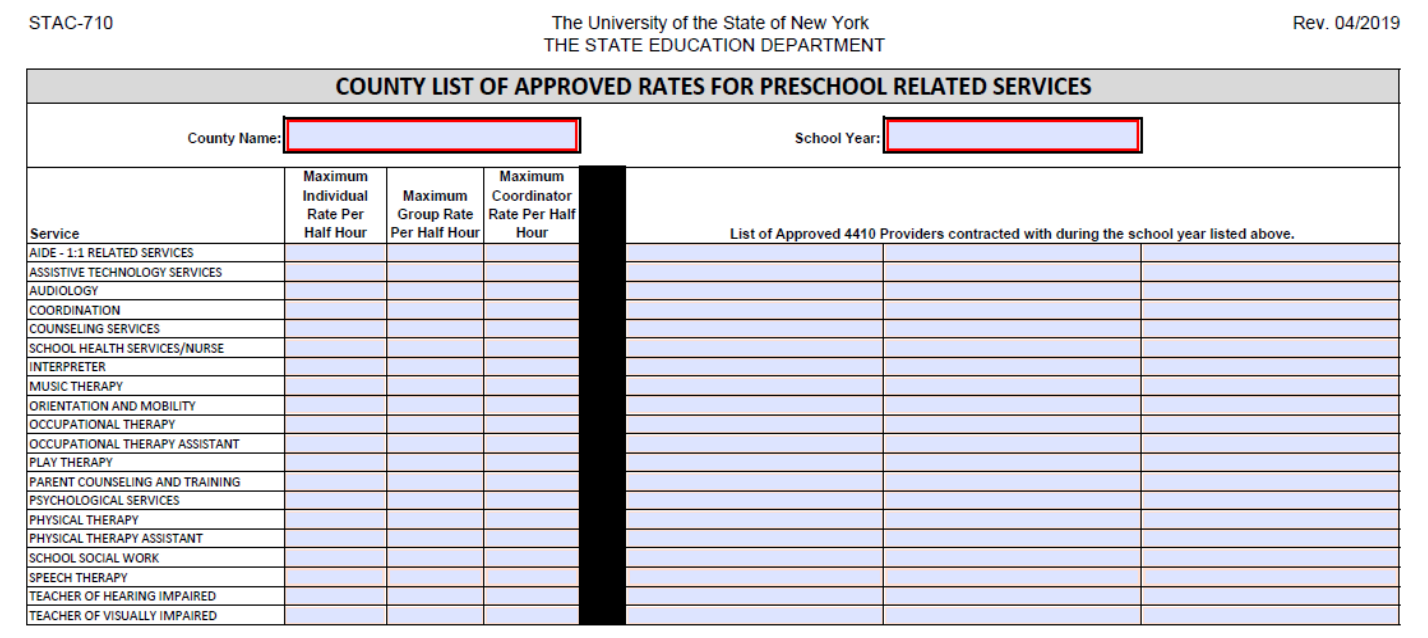

I, as representative of this county, duly certify that all providers contracted with are appropriately certified and/or licensed and are providing services in accordance with the student' s Individualized **Education Program** 

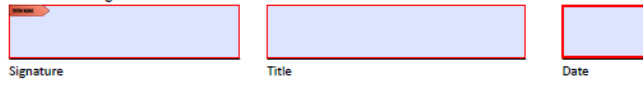

# **PRESCHOOL PROCESSING Claiming**

- Counties are responsible for claiming costs associated with preschool services provided.
- Automated Voucher Listings (AVL) are created by the STAC Unit for counties to use for claiming.
	- Center based programs: verify enrollment (FTE) and costs paid.
	- SEIS and Related Services: verify sessions and costs paid.
	- Transportation: verify actual cost.
	- Claim via FTP file or directly on the STAC Online (EFRT) System, using the DVPRS screen.
- □ Once preschool services have been delivered and paid; a county may claim costs.

## **DVPRS – 4410 Preschool Service Verification**

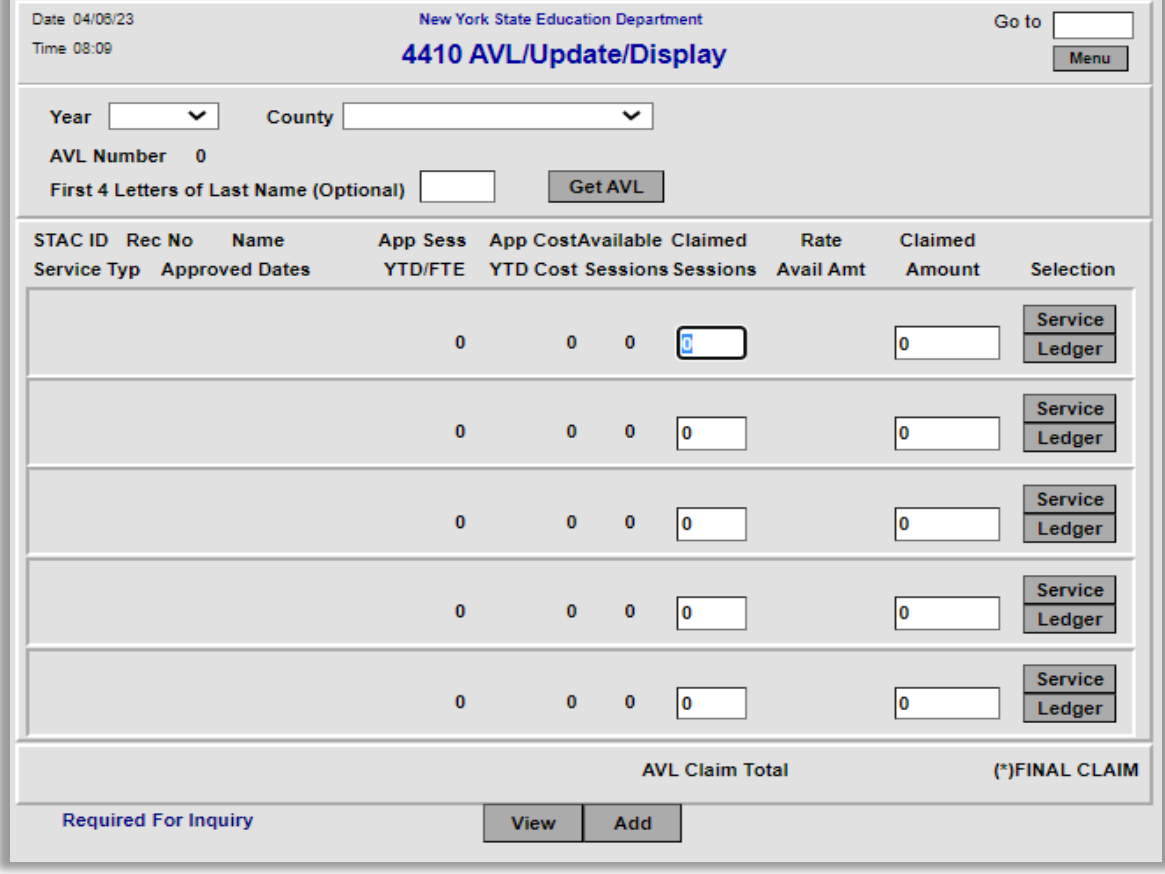

# **PRESCHOOL PROCESSING Statute of Limitations**

- □ All preschool service and evaluation approvals have a three-year statute of limitations.
- □ 2020-21 school year will close out June 30, 2024.
- Final AVLs for 2020-21 school year will be prepared in mid-May 2024 and MUST be submitted to STAC for processing by close of business June 30, 2024.
- □ Change in tuition rate supersedes the Statute of Limitations.
	- Reductions recovered without county action.
	- County must claim additional amounts made available by close of school year following the school year in which the rate change was applied.

# **PRESCHOOL PROCESSING Payments**

- STAC Unit processes the returned AVL (FTP file or Online version) completed by the county.
- □ State reimbursement rate is 59.5%.

□ STAC Unit collects proper signature through separate online system.

- Individual authorized to sign for municipality should be a different person than who processes the AVL.
- Registration and use instructions are posted on STAC website under Preschool AVL page:
	- [Electronic Signature for Preschool AVL memo](https://www.oms.nysed.gov/stac/preschool/AVL/electronic_signature_avl.pdf)
- Electronic Signatures should be submitted as follows:
	- **ETP Verifications:** after receiving email notification to proceed.
	- Online Verifications: immediately after claim submission.

## **PRESCHOOL PROCESSING AVL Schedule**

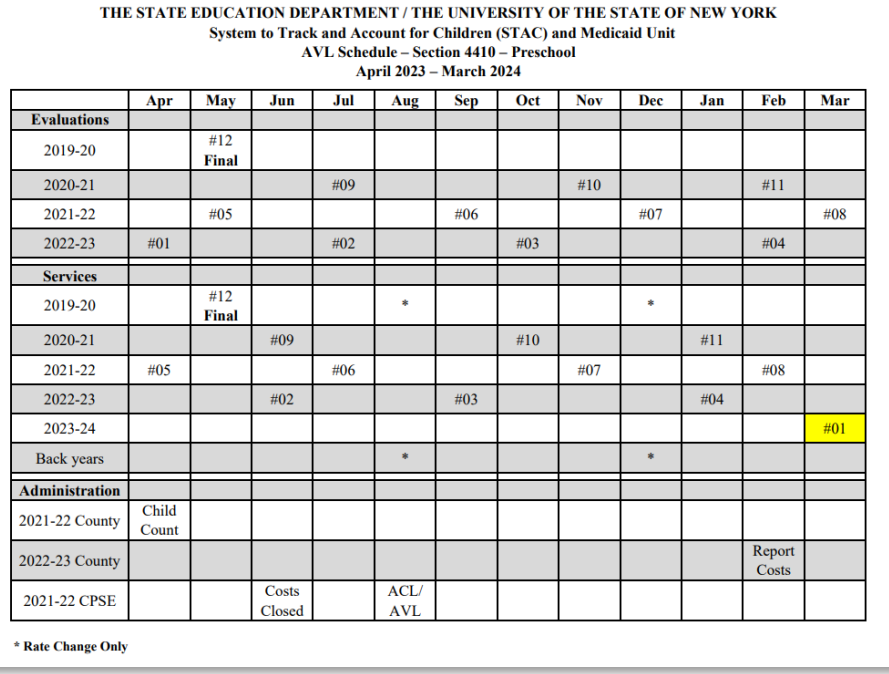

- Schedule lists claiming opportunities by school year and type, as well as important timeframes for the administrative cost processes.
- "Back years" notates when tuition rate change AVLs will be made available for school years that are beyond the statute of limitations.
- Posted on STAC website under Pre-school / Preschool AVL.

# **AVL Adjustments**

## □ 4408 Chargeback

- 10% of verified July/August Special Education service costs for children ages 5-21 (multiple years initial/adjustment chargeback).
- Deducted from AVL #01 and additional current year AVLs, until recovered.

## □ Medicaid Payments

- Non-federal share of Preschool Supportive Health Services Program (PSHSP) services and evaluations reimbursement is recouped from 4410 funds.
- **Recent payments adjusted on each current year AVL.**

# **AVL Adjustments, continued**

## □ Transportation Cap

- Actual cost is reported, but total reimbursed cost can not exceed (trips x rate).
- Trips generated by verified services.

## Foster Care

 Local 40.5% share of costs charged back to county of origin, on the following AVL after servicing county is reimbursed at 100%.

## □ State Operated Schools

 Rome Preschool costs paid by NYS; 40.5% local share charged back to county of origin.

# **ANNUAL PRESCHOOL PROCESSES County Administrative Costs**

- Each County reports Administrative Costs associated with running its Preschool program in March.
- Report containing unduplicated count of Preschoolers Generating Administrative Costs is generated in April.

□ Counties receive lesser of reported costs or \$75 per child.

## **ANNUAL PRESCHOOL PROCESSES CPSE Administrative Costs**

- State Aid provides CPSE costs submitted by districts through the State Aid Management System (SAMS) – Supplemental Schedules 31-34.
- □ Same report containing unduplicated count of Preschoolers Generating Administrative Costs generated for County Administrative Costs is also used for CPSE Administrative Cost reimbursement calculation.
- □ Per pupil cost calculated and approved by SED.
- □ Administrative Cost Listing (ACL) prepared for districts to submit to counties to reimburse their CPSE costs.
- □ County submits matching AVL to STAC Unit for CPSE costs they have paid to a district (59.5% aid rate).

## **STAC Unit - Preschool News**

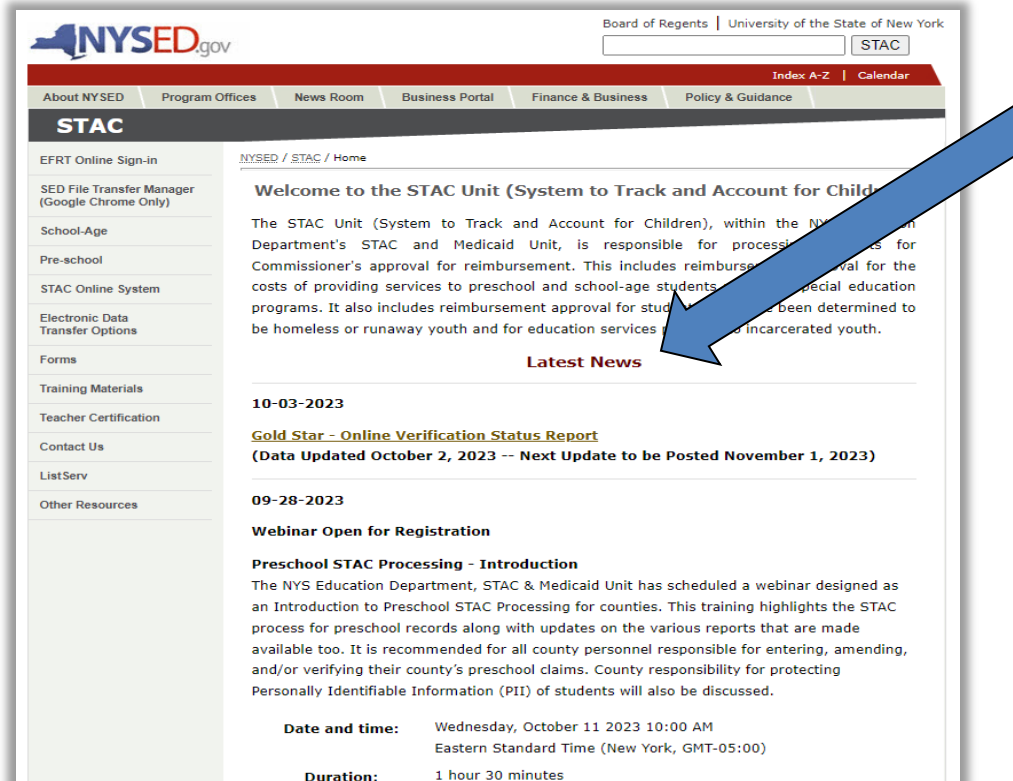

**STAC Unit routinely posts** updates to the STAC website. Postings are listed on the main page under the "Latest News" section. Each post is dated with the most recent post at the top and an archive is available.

- **In addition, each preschool** posting is forwarded to recipients of the STACPRE LISTSERV distribution list.
- $\blacksquare$  Every individual that works on Preschool for a municipality should subscribe to the STACPRE LISTSERV.

# **Subscribe to the STAC LISTSERV**

#### **Register to Receive Information from the STAC and Medicaid Unit**

You can receive notification by electronic mail of the latest memoranda and other updates by subscribing to one or more of our LISTSERVs:

#### – **PRESCHOOL (ages 3-5)**

[https://www.oms.nysed.gov/stac/listserv/](https://www.oms.nysed.gov/stac/listserv/listserv_preschool_registration.html) [listserv\\_preschool\\_registration.html](https://www.oms.nysed.gov/stac/listserv/listserv_preschool_registration.html)

- SCHOOL-AGE (ages 5-21) [https://www.oms.nysed.gov/stac/listserv/](https://www.oms.nysed.gov/stac/listserv/listserv_schoolage_registration.html) [listserv\\_schoolage\\_registration.html](https://www.oms.nysed.gov/stac/listserv/listserv_schoolage_registration.html)
- PROVIDER (SED-Approved Education Providers) [https://www.oms.nysed.gov/stac/listserv/](https://www.oms.nysed.gov/stac/listserv/listserv_provider_registration.html) listsery\_provider\_registration.html
- MEDICAID IN EDUCATION (P/SSHSP) [https://www.oms.nysed.gov/medicaid/listserv\\_registration.html](https://www.oms.nysed.gov/medicaid/listserv_registration.html)

#### **To Subscribe to the Preschool ListServ:**

- To begin a subscription, please send an e-mail message to [LISTSERV@LISTSERV.NYSED.GOV](mailto:LISTSERV@LISTSERV.NYSED.GOV)
- The **body** of the message must read: **SUBSCRIBE STACPRE firstname lastname**
- You will receive a welcome message when you subscribe. Please save this message for future reference, especially if this is the first time you are subscribing to an electronic mailing list.
- Many Spam Filters and Virus software may block messages from LISTSERVs. Once you have subscribed, please notify your technical support staff that these notices with attachments will be coming from [STACPRE@LISTSERV.NYSED.GOV.](mailto:STACPRE@LISTSERV.NYSED.GOV)

#### **To Unsubscribe:**

- If at any time you want to stop receiving announcements, you may be removed from the list by sending the following command to [LISTSERV@LISTSERV.NYSED.GOV](mailto:LISTSERV@LISTSERV.NYSED.GOV)
- The **body** of the message must read: **SIGNOFF STACPRE GLOBAL**

## **STACPRE Listserv: Preschool AVL Available for Claiming**

#### 09-13-2023

#### STAC NOTICE: 64410 Preschool AVL(s) Available for Claiming

The following 84410 Preschool AVL(s) are now available for claiming:

- $\bullet$  2021-22 §4410 Preschool Evaluatations AVL #06
- $\bullet$  2022-23 §4410 Programs & Services AVL #03

Each AVL listed is due back to STAC by October 13, 2023.

Informational memo is available: (PDF) (HTML)

#### **For Online Verification:**

• Instructions to access a printable version of each AVL via SED File Transfer Manager (FTM), as well as how to submit a claim online, are available under "Pre-School" through the following link: Instructional Guides for help in entering and amending approvals and navigating throughout EFRT's online screens.

#### **For FTP Verification:**

- Instructions to access a printable version of each AVL via SED File Transfer Manager (FTM) is available under "Pre-School" through the following link: Instructional Guides for help in entering and amending approvals and navigating throughout EFRT's online screens.
- . The following text files are available in your county's SED FTM outbasket\*:

§4410 Preschool Evaluations AVL 2122 #06 CCCC\_2122\_AVL\_20230912.txt

§4410 Programs & Services AVL 2223 #03 CCCC 2223 AVL 20230912.txt

\*Note - "CCCC" represents the first four letters of a county's name, except for New York City (NEWY) and Saint Lawrence (STLA).

More information on the SED File Transfer Manager (FTM) is available here. For questions on this notice, or the AVLs listed, please email OMSSTAC@nysed.gov.

This type of message advises:

- § A list of each AVL available for claiming.
- § Due date back to STAC.
- § Information memo.
- § Link to the Instructional Guides posted on the STAC webpage.
- § (For FTP verification users only)
	- The name of AVL text file uploaded to a county's SED FTM outbasket.

### **STACPRE Listserv: Preschool Payments Posted to SED FTM**

#### 09-27-2023

STAC NOTICE: New Preschool Payment Reports Posted to SED File Transfer Manager (FTM)

The NYSED STAC and Medicaid Unit has placed 18 §4410 Preschool Payment Reports in county folders on the SED File Transfer Manager (FTM).

The Preschool Payment Reports Released to the SED File Transfer Manager (FTM) listing has been updated with these Payment Reports, dated 09/26/2023.

Counties will receive an Approved Payment Listing (APL) for each payment, however the other report types listed will only be available when applicable.

Payments will be distributed when funding becomes available.

More information on the SED File Transfer Manager (FTM) is available here. For questions on this notice, or the AVLs listed, please email OMSSTAC@nysed.gov.

This type of message advises:

- § Number of Preschool Payment Reports posted to a county's SED FTM outbasket.
- § Upload date(s)
- § Includes a link to the list of Preschool Payment Reports Released to the SED FTM.
	- Also available under the Preschool AVL page of STAC website.

#### **Preschool Payment Reports Released to SED FTM in Calendar Year 2023**

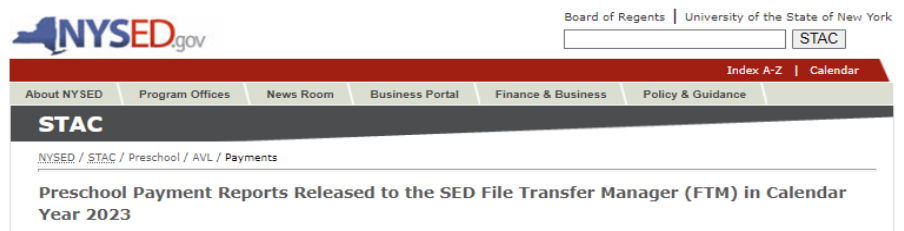

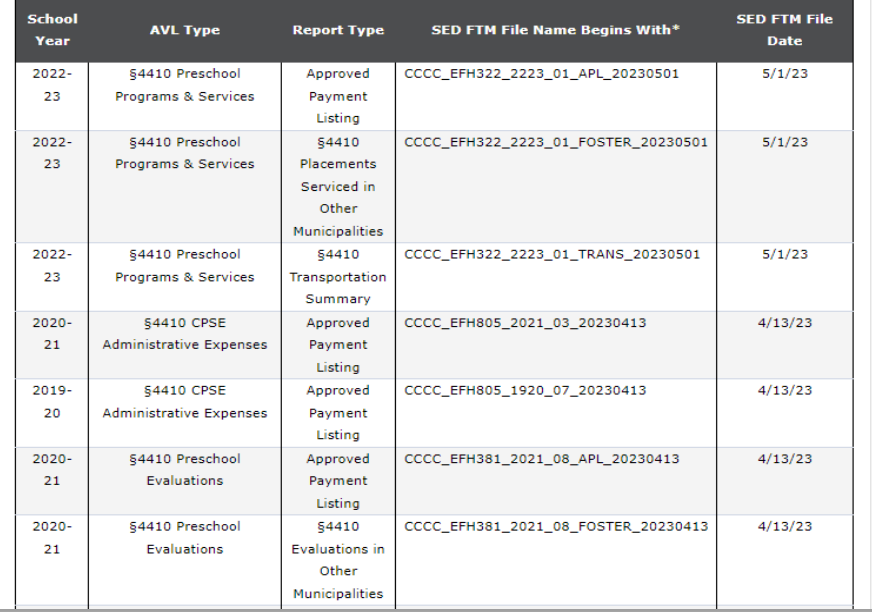

- Calendar of Payment Reports is organized by JAN – DEC calendar year.
- Other calendar years are available at the bottom of the screen.
- Most recent reports are listed at the top of the list.
- Information may be used to locate specific reports inside a counties SED FTM outbasket.

### **STACPRE Listserv: Preschool Payments Posted to SED FTM**

#### 08-09-2023

#### **STAC NOTICE: Preschool Payments**

The Division of the Budget (DOB) has approved disbursement of the following Preschool payment(s):

- 2019/2020 AVL #12 54410 Programs & Services
- . 2020/2021 AVL #09 §4410 Programs & Services
- 2021/2022 AVL #05 54410 Programs & Services
- 2022/2023 AVL #01 §4410 Programs & Services
- . 2022/2023 AVL #02 §4410 Programs & Services
- 2019/2020 AVL #12 §4410 Evaluations
- · 2020/2021 AVL #08 §4410 Evaluations
- 2021/2022 AVL #05 §4410 Evaluations
- · 2022/2023 AVL #01 §4410 Evaluations
- . 2021/2022 PAY #01 §4410 County Administration
- · 2019/2020 PAY #07 §4410 CPSE Administration
- · 2019/2020 PAY #08 §4410 CPSE Administration
- · 2020/2021 PAY #03 §4410 CPSE Administration
- . 2020/2021 PAY #04 §4410 CPSE Administration

For questions on this notice, please email OMSSTAC@nysed.gov.

This type of message advises:

- § NYS Division of the Budget has approved funding for the AVI s listed.
- § Payments are processed through another SED office.
- § Generally, counties should begin to receive funds within 2-3 weeks of this notice.

# **Preschool Resources**

## **STAC Unit**

- Main Telephone Number | (518) 474-7116
- □ General Email Address | [OMSSTAC@nysed.gov](mailto:OMSSTAC@nysed.gov)

*All documentation containing personally identifiable information (PII) for students must be transmitted to the STAC and Medicaid Unit using the SED File Transfer Manager.*

- Preschool Supervisor | Robert Wojtkiewicz
	- □ Robert. Wojtkiewicz@nysed.gov
- □ Preschool STAC & AVL Process | Nicholas Thayer
	- [Nicholas.Thayer@nysed.gov](mailto:Nicholas.Thayer@nysed.gov)

## **Office of Special Education – Preschool Policy Unit**

- □ Main Telephone Number | (518) 473-6108
- □ Email Address | [SPECED@nysed.gov](mailto:SPECED@nysed.gov)

# **Preschool Resources**

#### **Evaluation Policy Memo**

<https://www.oms.nysed.gov/stac/preschool/policy/eval3-4yr803.pdf>

#### **SEIT / Related Service Policy Memo**

 [https://www.oms.nysed.gov/stac/preschool/correspondence/SEIS\\_Data\\_Collection](https://www.oms.nysed.gov/stac/preschool/correspondence/SEIS_Data_Collection_Guidance.pdf) [\\_Guidance.pdf](https://www.oms.nysed.gov/stac/preschool/correspondence/SEIS_Data_Collection_Guidance.pdf)

#### **Transportation Policy Memo**

<https://www.p12.nysed.gov/specialed/publications/preschooltrans-811.htm>

#### ■STAC Online System Request for Access Form

- [https://www.oms.nysed.gov/stac/forms/stac\\_access\\_form.pdf](https://www.oms.nysed.gov/stac/forms/stac_access_form.pdf)
- □ [https://www.oms.nysed.gov/stac/stac\\_online\\_system/stac\\_access\\_notice\\_consulta](https://www.oms.nysed.gov/stac/stac_online_system/stac_access_notice_consultants.html) [nts.html](https://www.oms.nysed.gov/stac/stac_online_system/stac_access_notice_consultants.html)

#### **SED File Transfer Manager Access Form**

[https://www.oms.nysed.gov/stac/forms/stac-603\\_form\\_authorization\\_ftp.pdf](https://www.oms.nysed.gov/stac/forms/stac-603_form_authorization_ftp.pdf)

# **Thank you for attending this training.**

## A downloadable version of this presentation is available on the STAC website:

**[https://www.oms.nysed.gov/stac/training\\_materials/](https://www.oms.nysed.gov/stac/training_materials/)**

*Rev. October 2023*